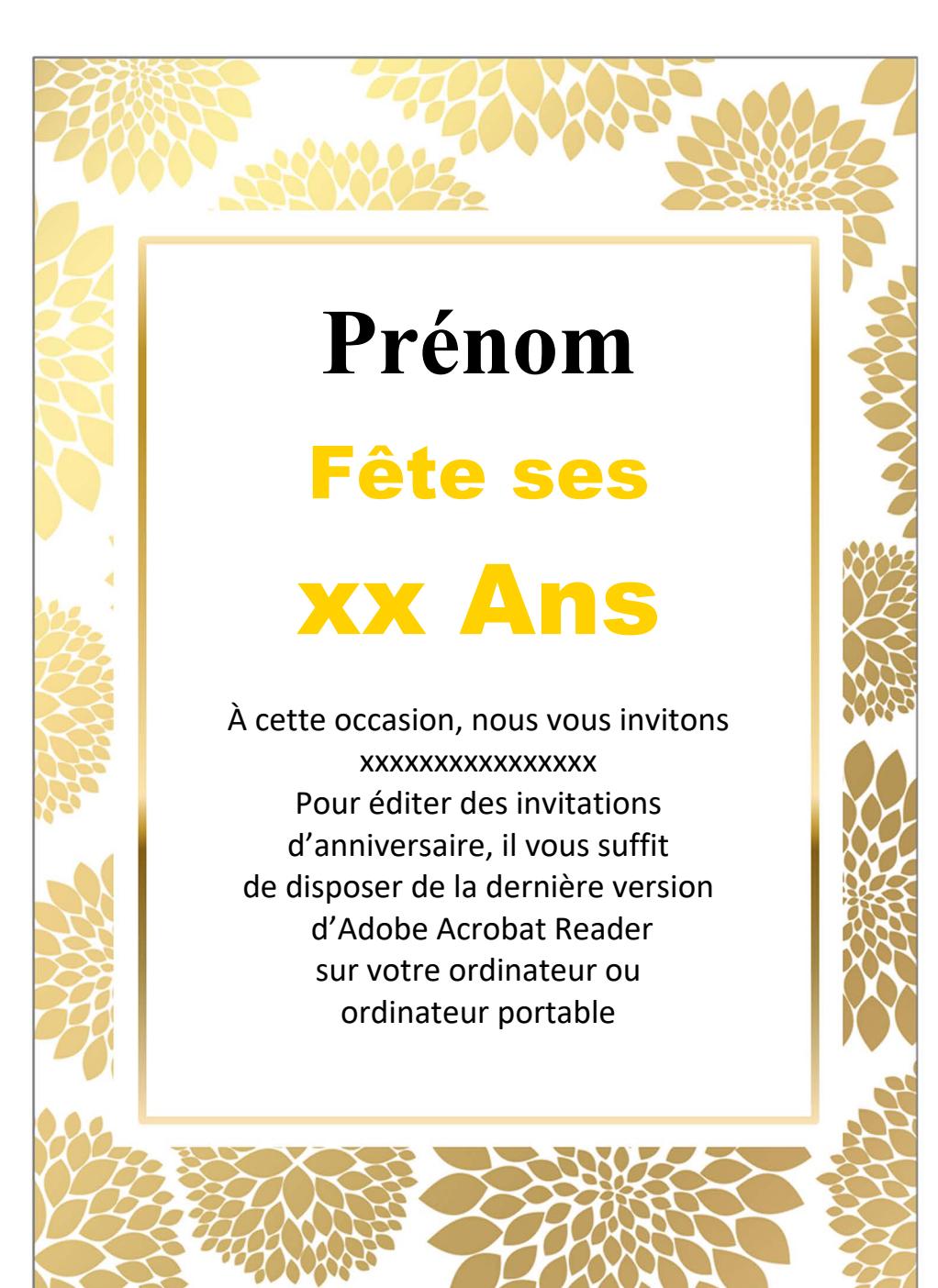

## Prénom

**Fête ses XX Ans** 

À cette occasion, nous vous invitons XXXXXXXXXXXXXXX Pour éditer des invitations d'anniversaire, il vous suffit de disposer de la dernière version d'Adobe Acrobat Reader sur votre ordinateur ou ordinateur portable